# Music Technology Music Technology I & II

2021-2022

Aligned with Ohio's Learning Standards for Fine Arts: Music 2021

Department of Academic Services Office of Teaching and Learning Curriculum Division

**COLUMBUS** CITY SCHOOLS

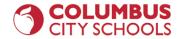

### **Curriculum Map**

| Year-at-a-Glance                                                                                           |
|----------------------------------------------------------------------------------------------------|
| a high-level overview of the course by grading period, including:<br>Units;<br>Lessons; and<br>Timeframes. |

| Scope and Sequence |
|--------------------|
|--------------------|

Ŷ

The Scope and Sequence provides a detailed overview of each grading period, including:

- Units;
- Standards/Learning Targets;
- Timeframes;
- Big Ideas and Essential Questions; and
- Strategies and Activities.

### $\hat{\nabla}$

#### **Curriculum and Instruction Guide**

The Curriculum and Instruction Guide provides direction for standards-based instruction, including:

- Unpacked Standards / Clear Learning Targets;
- Content Elaborations;
- Sample Assessments;
- Instructional Strategies; and
- Instructional Resources.

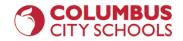

## Year-at-a-Glance

### Semester X- Music Technology I

| Grading Period I | Unit I- Intro to<br>Music Technology                                                                                                    | l week                            | Unit 2- Audio:<br>Importing, recording<br>and editing audio within<br>a DAW                                                                                                    | 2 Weeks                                                                  | Unit 3- MIDI:<br>Importing, recording,<br>and editing MIDI within<br>a DAW                                                                                                    | 3 Weeks                                                                                | Unit 4- Digital<br>Signal Processing<br>and Quarter<br>Wrap-up: EQ,<br>reverb, delay, and<br>final project                                                                          | 3 Weeks                                |
|------------------|----------------------------------------------------------------------------------------------------|-----------------------------------|----------------------------------------------------------------------------------------------------|--------------------------------------------------------------------------|----------------------------------------------------------------------------------------------------|----------------------------------------------------------------------------------------|----------------------------------------------------------------------------------------------------|----------------------------------------|
|                  | Lesson 1.1 Intro to Mu<br>Technology- Students I<br>course expectations, so<br>software and account<br>registrations, and beco<br>accustomed to electro<br>communications and th<br>GUI. | learn about<br>et up<br>me<br>nic | Lesson 2.1 Audio Import & E<br>Students learn how to impor<br>premade audio music loops in<br>as well as learning to balance<br>tracks.<br>Lesson 2.2 Audio Recording-<br>learn how to record audio w<br>device, such as a computer, pl<br>other system, then import th<br>recording into a DAW for ed | t and edit<br>n a DAW,<br>and pan<br>Students<br>ith a<br>hone, or<br>at | Lesson 3.1 MIDI Recording<br>Students learn how to record<br>MIDI tracks in a DAW.<br>Lesson 3.2 MIDI Import and<br>Instrument Parameters- Stu-<br>learn how to import MIDI to<br>a DAW and assign and custor<br>software instruments to play<br>tracks.<br>Lesson 3.3 Culminating Proj<br>Students complete a large p<br>encompassing the skills gain | rd and edit<br>I Software<br>dents<br>racks into<br>omize<br>y those<br>ect-<br>roject | Lesson 4.1 DSP: EQ, Re<br>Delay- Students learn h<br>apply EQ, reverb, and de<br>audio and MIDI.<br>Lesson 4.2 Final Project<br>project incorporating al<br>elements of the previou | ow to<br>elay to<br>:- Final<br>II the |

| Grading Period 2 | Unit 5- Intro to<br>Post Production<br>(Audio for Video) | I week | Unit 6- Sound Effects:<br>implementing sound<br>effects using libraries<br>and Foley | 2 Weeks | Unit 7- Dialogue:<br>recording on location<br>and ADR |  | Unit 8- Digital<br>Signal Processing<br>and Quarter<br>Wrap-Up:<br>compression,<br>limiting, and<br>metering | 3 Weeks |
|------------------|----------------------------------------------------------|--------|--------------------------------------------------------------------------------------|---------|-------------------------------------------------------|--|----------------------------------------------------------------------------------------------------|---------|
|------------------|----------------------------------------------------------|--------|--------------------------------------------------------------------------------------|---------|-------------------------------------------------------|--|----------------------------------------------------------------------------------------------------|---------|

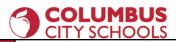

| Lesson 5.1 Intro to<br>Post-Production (Audio for<br>Video)- Students learn about the<br>relationship between audio and<br>video, with a focus on music and<br>synchronization. | Lesson 6.1 Sound Effects Libraries-<br>Students learn how to access and use<br>sound effects from existing libraries.<br>Lesson 6.2 Foley Effects- Students learn<br>how to create sound effects using Foley | Lesson 7.1 Location Sound- Students<br>learn how to record dialogue in the<br>field with proper mic placement,<br>technique, and workflow.<br>Lesson 7.2 ADR- Students learn how | Lesson 8.1 DSP: Compression &<br>Limiting; Metering- Students learn<br>how to apply compression, and<br>limiting to a project, as well as the<br>importance of metering audio<br>levels. |
|----------------------------------------------------------------------------------------------------|----------------------------------------------------------------------------------------------------|----------------------------------------------------------------------------------------------------|----------------------------------------------------------------------------------------------------|
|                                                                                                    | techniques.                                                                                                    | to re-record dialogue over existing<br>video.<br>Lesson 7.3 Culminating Project-<br>Students complete a large project<br>encompassing the skills gained above.                   | Lesson 8.2 Final Project- Final project incorporating all the elements of the previous lessons.                                                                                          |

### Semester Y- Music Technology II

| g Period 3 | Unit 9- Music<br>Production<br>Review                                                                       | 2 weeks            | Unit 10- Mixing                                                                                                 | 2 Weeks                 | Unit II- Multitrack<br>Recording                                                                                                    | 2 Weeks                           | Unit 12-<br>Sweetening and<br>Final Project                                                                 | 3 Weeks     |
|------------|----------------------------------------------------------------------------------------------------|--------------------|----------------------------------------------------------------------------------------------------|-------------------------|----------------------------------------------------------------------------------------------------|-----------------------------------|----------------------------------------------------------------------------------------------------|-------------|
| Grading    | Lesson 9.1 Review Aud<br>Operations- Students i<br>how to record, import<br>audio.                          | review             | Lesson 10.1 Mix Overvio<br>Organization- Students I<br>the overall process of m<br>how to organize a projec     | earn about<br>ixing and | Lesson II.I Microphones Prop<br>Students learn about mic types<br>frequency response curves, and<br>patterns.                                                        | S,                                | Lesson 12.1 Sweetening<br>learn how to add electro<br>sounds and effects to a r<br>Lesson 12.2 Final Projec | onic<br>mix |
|            | Lesson 9.2 Review MID<br>Operations- Students in<br>how to record, import<br>MIDI.<br>Lesson 9.3 Review DSF | review<br>and edit | Lesson 10.2 Small Mix- S<br>a small project (5-7 track<br>Lesson 10.3 Large Mix- S<br>a large project (10 or mo | ks).<br>Students mix    | Lesson 11.2 Mic Choice and P<br>Students learn how to choose<br>different sound sources (e.g. ve<br>drum, piano, etc.) and where to<br>mics for optimal recorded sou | mics for<br>oice, kick<br>o place | project incorporating all<br>elements of the previous                                                       | the         |
|            | Students review how to<br>DSP effects to a project                                                          | o apply            |                                                                                                    |                         | Lesson 11.3 Recording Sessior<br>Workflow- Students learn hov<br>conduct a productive recordin                                                                       | v to                              |                                                                                                    |             |

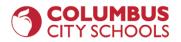

| g Period 4 | Unit I3- Post<br>Production<br>Review                                                                                                    | 2 weeks                                       | Unit 14- Scoring to<br>Picture                                                                                                    | 2 Weeks                                        | Unit 15- Basic Video<br>Workflow                                                                                                    | 2 Weeks                                                                                  | Unit 16- Music<br>Video Workflow<br>and Final Project                                                                                                    | 3 Weeks                                             |
|------------|----------------------------------------------------------------------------------------------------|-----------------------------------------------|----------------------------------------------------------------------------------------------------|------------------------------------------------|----------------------------------------------------------------------------------------------------|------------------------------------------------------------------------------------------|----------------------------------------------------------------------------------------------------|-----------------------------------------------------|
| Grading    | Lesson 13.1 Review So<br>effects- Students review<br>use sound libraries and<br>sound effects.<br>Lesson 13.2 Review Di<br>Recording- Students re<br>to record dialogue on 1<br>and with ADR. | v how to<br>I Foley for<br>alogue<br>wiew how | Lesson 14.2 Music and Mood-<br>learn how music enhances or<br>the mood of a video or film.<br>Lesson 14.3 Original Score- St<br>learn how to compose an orig<br>for a video or film using loops<br>instruments, and acoustic sour | disrupts<br>udents<br>inal score<br>, software | Lesson 15.1 Video Recordin<br>Students learn how to set u<br>video shoot using proper lig<br>framing, and camera placem<br>Lesson 15.2 Audio Sync- Stu<br>learn how to synchronize m<br>audio sources and micropho<br>picture during a video shoo<br>Lesson 15.3 Video Editing- S<br>learn how to edit video and<br>from multiple sources into a<br>product. | p a basic<br>ghting,<br>ent.<br>udents<br>nultiple<br>ones to<br>t.<br>Students<br>audio | Lesson 16.1- Music Video<br>Workflow- Students lear<br>shoot a basic music vide<br>multiple takes, studio rec<br>and on-location sound.<br>Lesson 16.2 Final Project<br>project incorporating all<br>elements of the previous | n how to<br>o using<br>cordings,<br>t- Final<br>the |

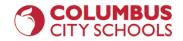

# Scope and Sequence

|                  | Unit I- Intro to Music Tech             | nology                                                                                           |                                                                                                    | l week                                                                                                    |
|------------------|-----------------------------------------|--------------------------------------------------------------------------------------------------|----------------------------------------------------------------------------------------------------|----------------------------------------------------------------------------------------------------|
|                  | Lesson                                  | Content Statements                                                                               | Big Ideas / Essential Questions                                                                                                    | Strategies / Activities                                                                                                    |
|                  | Lesson I.I Intro to Music<br>Technology | HSP.4RE Identify elements of style and form regularly used in significant music compositions.    | <ul> <li>Inculcation</li> <li>What are the class norms, expectations, policies, and procedures?</li> <li>What are the basic features of each piece of software or DAW?</li> <li>How is music produced today?</li> </ul>                                                                                                    | <ul> <li>Syllabus</li> <li>Computer operations<br/>and customization</li> <li>Class communications</li> <li>Account logins</li> <li>Icebreakers</li> <li>Activity- guided<br/>listening</li> </ul>                                             |
| Р                | Unit 2- Audio                           |                                                                                                  |                                                                                                    | 2 weeks                                                                                                    |
| Grading Period I | Lesson 2.1 Audio Import &<br>Editing    | HSAC.2PE Incorporate technology and media<br>arts in creating, composing and arranging<br>music. | <ul> <li>Develop Craft <ul> <li>How does one import and edit audio?</li> <li>How does one balance and pan audio?</li> <li>What is the stereo field?</li> </ul> </li> <li>Express <ul> <li>How can one compose through creative audio editing?</li> <li>How does one achieve a wide, balanced track?</li> </ul> </li> </ul> | <ul> <li>Demo- audio import<br/>and editing</li> <li>Demo- balance and<br/>panning</li> <li>Workshop- composing<br/>with loops</li> <li>Demo- simple mixing<br/>(balance and panning)</li> <li>Project- Loop<br/>Composition Part I</li> </ul> |
|                  | Lesson 2.2 Audio Recording              | HSAC.2PE Incorporate technology and media<br>arts in creating, composing and arranging<br>music. | <ul> <li>Develop Craft</li> <li>How can one record with a variety of devices: computer, cell phone, interface, field recorder,</li> </ul>                                                                                                    | <ul> <li>Demo- recording<br/>voices with a cell<br/>phone (or other<br/>device), including</li> </ul>                                                                                                    |

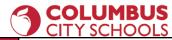

|      |                                                                 |                                                                                                  | <ul> <li>etc.?</li> <li>How does one import recorded audio into a DAW?</li> <li>Engage and Persist</li> <li>What is important to the student and/or the community?</li> <li>How is editing used to refine and clarify a topic?</li> </ul>                                                                                                    | <ul> <li>placement, signal level,<br/>and choice of location</li> <li>Demo- exporting<br/>recordings from phone<br/>via email and importing<br/>to DAW.</li> <li>Workshop- preparing<br/>and conducting an<br/>interview</li> <li>Project- Interview</li> </ul>                                                                               |
|------|-----------------------------------------------------------------|--------------------------------------------------------------------------------------------------|----------------------------------------------------------------------------------------------------|----------------------------------------------------------------------------------------------------|
| Unit | : 3- MIDI                                                       |                                                                                                  |                                                                                                    | 3 weeks                                                                                                    |
|      | Lesson 3.1 MIDI Recording &<br>Editing                          | HSAC.2PE Incorporate technology and media<br>arts in creating, composing and arranging<br>music. | <ul> <li>Develop Craft <ul> <li>What is MIDI?</li> <li>How is MIDI created and edited in a DAW?</li> </ul> </li> <li>Express <ul> <li>What are some typical elements of music composition (form, repetition, variation, etc.)?</li> <li>How can MIDI clips be reused and varied to generate a more interesting composition?</li> </ul> </li> </ul> | <ul> <li>Explainer- MIDI is data</li> <li>Demo- loading a<br/>software instrument</li> <li>Demo- two ways to<br/>sequence and edit<br/>MIDI notes (recording<br/>and drawing)</li> <li>Workshop- composing<br/>simple drum parts,<br/>bass lines, chords, and<br/>melodies with MIDI</li> <li>Project- Loop<br/>Composition Part 2</li> </ul> |
|      | Lesson 3.2 MIDI Import and<br>Software Instrument<br>Parameters | HSAC.2PE Incorporate technology and media<br>arts in creating, composing and arranging<br>music. | <ul> <li>Develop Craft</li> <li>How can one import existing<br/>MIDI files into a DAW?</li> <li>How can one manipulate the<br/>parameters of software<br/>instruments?</li> <li>Express</li> <li>How can one choose appropriate</li> </ul>                                                                                                    | <ul> <li>Demo- finding and<br/>importing MIDI files</li> <li>Explainer- two types of<br/>MIDI files</li> <li>Demo- software<br/>instrument parameters</li> <li>Workshop-<br/>orchestration</li> <li>Project- MIDI</li> </ul>                                                                                                    |

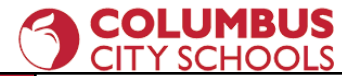

|      |                                          | HSAC.2PE Incorporate technology and media                                                        | <ul> <li>software instruments to play<br/>existing MIDI clips?</li> <li>How can one create original,<br/>custom sounds with software<br/>instruments?</li> </ul>                                                                                                    | <ul> <li>Orchestration Project</li> <li>Alt. Project- Create a<br/>Custom Instrument<br/>Preset</li> <li>Project- Make a Beat</li> </ul>                                                       |
|------|------------------------------------------|--------------------------------------------------------------------------------------------------|----------------------------------------------------------------------------------------------------|----------------------------------------------------------------------------------------------------|
|      | Lesson 3.3 Culminating<br>Project        | arts in creating, composing and arranging music.                                                 | <ul> <li>How can one compose a piece<br/>using both audio and MIDI?</li> </ul>                                                                                                    |                                                                                                    |
| Unit | : 4- DSP                                 |                                                                                                  |                                                                                                    | 3 weeks                                                                                                    |
|      | Lesson 4.1 DSP: EQ, Reverb,<br>and Delay | HSAC.2PE Incorporate technology and media<br>arts in creating, composing and arranging<br>music. | <ul> <li>Develop Craft</li> <li>What is digital signal processing?</li> <li>What are the parameters of EQ, reverb, and delay?</li> <li>How should one implement EQ, reverb, and delay?</li> <li>Express</li> <li>How can one use DSP to enhance a composition or project?</li> </ul> | <ul> <li>Demo- EQ</li> <li>Explainer- frequency<br/>bands</li> <li>Demo- Reverb</li> <li>Demo- Delay</li> <li>Workshop- applying<br/>DSP effectively</li> <li>Project- Applying DSP</li> </ul> |
|      | Lesson 4.2 Final Project                 | HSAC.2PE Incorporate technology and media<br>arts in creating, composing and arranging<br>music. | <ul> <li>Stretch and Explore</li> <li>How can one use audio, MIDI, and DSP to create an original work or composition?</li> <li>How can one create something that is personally meaningful?</li> </ul>                                                                                | <ul> <li>Project- Create an<br/>Ambient Soundscape</li> </ul>                                                                                                    |

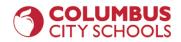

|                  | Unit 5- Intro to Post-Produ                                                                                                    | ction                                                                                            |                                                                                                    | l week                                                                                                    |
|------------------|----------------------------------------------------------------------------------------------------|--------------------------------------------------------------------------------------------------|----------------------------------------------------------------------------------------------------|----------------------------------------------------------------------------------------------------|
|                  | Lesson                                                                                                    | Content Statements                                                                               | Big Ideas / Essential Questions                                                                                                    | Strategies / Activities                                                                                                    |
| Grading Period 2 | HSAC.2RE Analyze how multiple media<br>artworks combine style and<br>content to create an effective multisensory<br>audience experience. |                                                                                                  | <ul> <li>Observe</li> <li>What is post-production?</li> <li>What are the elements of post-production?</li> <li>How is post-production similar to and different from simple audio production?</li> <li>Develop Craft</li> <li>How can one use video editing software to edit video?</li> <li>How is video editing similar to audio editing?</li> </ul> | <ul> <li>Explainer-<br/>post-production</li> <li>Demo- simple video<br/>editing</li> <li>Explainer- how to<br/>export video properly</li> <li>Activity- guided<br/>viewing</li> </ul>                                                                                   |
| Gra              | Unit 6- Sound Effects                                                                                                    |                                                                                                  |                                                                                                    | 2 weeks                                                                                                    |
|                  | Lesson 6.1 Sound Effects<br>Libraries                                                                                                    | HSAC.2PE Incorporate technology and media<br>arts in creating, composing and arranging<br>music. | <ul> <li>Develop Craft <ul> <li>What is the role of sound effects in post?</li> <li>How can one find and use sound effects libraries?</li> </ul> </li> <li>Express <ul> <li>How can one use editing techniques and DSP to create custom sound effects?</li> </ul> </li> </ul>                                                                         | <ul> <li>Explainer- types and sources of sound effects</li> <li>Demo- searching for, acquiring, and organizing sound effects.</li> <li>Workshop- enhancing sound effects through creative editing and DSP</li> <li>Project- Compile a Custom Effects Library</li> </ul> |

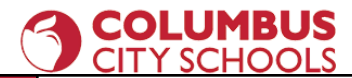

|     | Lesson 6.2 Foley Effects  | HSP.2CR Combine production processes to<br>demonstrate deliberate choices in organizing<br>and integrating content in media art<br>productions. | <ul> <li>Develop Craft <ul> <li>What is Foley?</li> <li>How are Foley sounds created?</li> </ul> </li> <li>Express <ul> <li>How can one use recording techniques to record Foley?</li> <li>What are some items and surfaces suitable for creating Foley sounds?</li> <li>How can Foley sounds be edited for further customization?</li> </ul> </li> </ul>                                                | <ul> <li>Explainer- history and<br/>practice of Foley sound<br/>effects</li> <li>Demo- recording Foley<br/>sounds</li> <li>Workshop- editing and<br/>manipulating Foley<br/>sounds with DSP</li> <li>Project- Compile a<br/>Custom Library of<br/>Foley Sounds</li> </ul>                                         |
|-----|---------------------------|----------------------------------------------------------------------------------------------------|----------------------------------------------------------------------------------------------------|----------------------------------------------------------------------------------------------------|
| Uni | t 7- Dialogue             |                                                                                                    |                                                                                                    | 3 weeks                                                                                                    |
|     | Lesson 7.1 Location Sound | HSP.2CR Combine production processes to<br>demonstrate deliberate choices in organizing<br>and integrating content in media art<br>productions. | <ul> <li>Develop Craft <ul> <li>What is location sound?</li> <li>What is dialogue?</li> <li>What is the difference between diegetic and non-diegetic sound?</li> <li>How can one shoot video with a cell phone effectively?</li> </ul> </li> <li>Express <ul> <li>What are some considerations for recording on location?</li> <li>How can one use DSP to enhance location sound?</li> </ul> </li> </ul> | <ul> <li>Explainer- location<br/>sound, dialogue, and<br/>diegetic vs non-diegetic<br/>sound</li> <li>Demo- shooting and<br/>recording on location</li> <li>Workshop- choosing<br/>spaces and using mic<br/>techniques to<br/>maximize recording<br/>quality on location</li> <li>Project- Short Video</li> </ul> |
|     | Lesson 7.2 ADR            | HSP.2CR Combine production processes to<br>demonstrate deliberate choices in organizing<br>and integrating content in media art<br>productions. | <ul> <li>Develop Craft</li> <li>What is automatic dialogue<br/>replacement (ADR)?</li> <li>When is ADR necessary in a<br/>production?</li> <li>Express</li> </ul>                                                                                                    | <ul> <li>Explainer- what is ADR<br/>and when is it<br/>necessary?</li> <li>Demo- recording ADR</li> <li>Workshop- acting for<br/>ADR</li> <li>Project- Bad Lip</li> </ul>                                                                                                    |

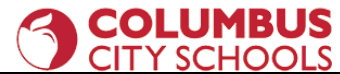

|   |                                             |                                                                                                    | <ul> <li>What is an effective ADR<br/>workflow?</li> <li>How does the quality of an actor<br/>affect the success of an ADR<br/>session?</li> </ul>                                                                                                    | Reading                                                                                                    |
|---|---------------------------------------------|----------------------------------------------------------------------------------------------------|----------------------------------------------------------------------------------------------------|----------------------------------------------------------------------------------------------------|
|   | Lesson 7.3 Culminating<br>Project           | HSAD.2CR Synthesize content, processes and<br>assembly components to express compelling<br>purpose, story, emotion or ideas in complex<br>media art productions. | <ul> <li>Express</li> <li>How can one combine effects, dialogue, and music to create a convincing soundtrack?</li> </ul>                                                                                                    | <ul> <li>Project- Commercial<br/>Project</li> </ul>                                                                                                    |
| • | Unit 8- DSP                                 |                                                                                                    | •                                                                                                    | 3 weeks                                                                                                    |
|   | Lesson 8.1 DSP:<br>Compression and Limiting | HSAD.2CR Synthesize content, processes and<br>assembly components to express compelling<br>purpose, story, emotion or ideas in complex<br>media art productions. | <ul> <li>Develop Craft <ul> <li>What is dynamic range?</li> <li>What are compression and limiting?</li> </ul> </li> <li>Express <ul> <li>How can one use compression and limiting to control the dynamics of a production effectively?</li> </ul> </li> </ul>                                                                              | <ul> <li>Explainer- dynamic<br/>range, compression<br/>and limiting</li> <li>Demo- compressor<br/>and limiter controls<br/>and parameters</li> <li>Workshop- applying<br/>compression and<br/>limiting effectively</li> <li>Project- Applying DSP</li> </ul> |
|   | Lesson 8.2 Final Project                    | HSAD.2CR Synthesize content, processes and<br>assembly components to express compelling<br>purpose, story, emotion or ideas in complex<br>media art productions. | <ul> <li>Stretch and Explore</li> <li>How can one use effects libraries,<br/>Foley sound, location sound,<br/>ADR, music, and DSP to create a<br/>compelling and realistic<br/>soundtrack for a video?</li> <li>How can one change the mood<br/>and tone of a video by applying<br/>different effects, dialogue, and<br/>music?</li> </ul> | • Project- Audio for<br>Video Project                                                                                                    |

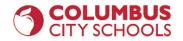

|                  | Unit # |                    |                                 |                         |  |
|------------------|--------|--------------------|---------------------------------|-------------------------|--|
|                  | Lesson | Content Statements | Big Ideas / Essential Questions | Strategies / Activities |  |
|                  |        | •                  |                                 | •                       |  |
|                  |        |                    |                                 |                         |  |
|                  |        |                    |                                 |                         |  |
|                  |        |                    |                                 |                         |  |
|                  |        |                    |                                 |                         |  |
| 3                |        |                    |                                 |                         |  |
| Grading Period 3 |        |                    |                                 |                         |  |
| ding F           |        |                    |                                 |                         |  |
| Gra              |        |                    |                                 |                         |  |
|                  |        |                    |                                 |                         |  |

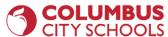

| • | • | • |
|---|---|---|
|   |   |   |
|   |   |   |
|   |   |   |
|   |   |   |
|   |   |   |
|   |   |   |
|   |   |   |

| Unit # |                    |                                 |                         |  |
|--------|--------------------|---------------------------------|-------------------------|--|
| Lesson | Content Statements | Big Ideas / Essential Questions | Strategies / Activities |  |
|        |                    |                                 |                         |  |
|        |                    |                                 |                         |  |
|        |                    |                                 |                         |  |
|        |                    |                                 |                         |  |
|        |                    |                                 |                         |  |
|        |                    |                                 |                         |  |

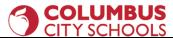

|                  |   |   | •1 |
|------------------|---|---|----|
| Grading Period 4 | • | • | •  |
|                  | • | • | •  |
|                  |   |   |    |
|                  |   |   |    |

### **Curriculum and Instruction Guide**

Unit I- Intro to Music Technology

**Unpacked Standards / Clear Content Statement** 

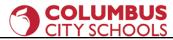

| Content Statement #<br>HSP.4RE Identify elements of style<br>compositions. | and form regularly used in significant music                                                                                                    | Essential Understanding<br>Class norms and procedures<br>Software graphical user<br>interface (GUI)<br>Extended Understanding<br>How creators use DAWs to<br>create music. | Academic Vocabulary<br>GUI<br>DAW<br>Production<br>Beat<br>Hook<br>Groove<br>Lead<br>Bassline<br>Pad |
|----------------------------------------------------------------------------|----------------------------------------------------------------------------------------------------|----------------------------------------------------------------------------------------------------|----------------------------------------------------------------------------------------------------|
| <b>Artistic Process Type(s):</b><br>Responding                             | <ul> <li>Broad Content Statement: <ul> <li>Students can successfully navigate the norms an</li> </ul> </li> <li>Underpinning Knowledge Content Statements: <ul> <li>The student can understand how to access and</li> <li>The student can understand how to communic</li> <li>The student can understand that music is often</li> </ul> </li> <li>Underpinning Skills Content Statements: <ul> <li>The student can use a computer.</li> <li>The student can hear and describe music in broc</li> </ul> </li> <li>Underpinning Reasoning Content Statements: <ul> <li>The student can understanding the concept of</li> <li>The student can listen to music "like a produce</li> </ul> </li> </ul> | use classroom technology.<br>ate with the teacher and one anoth<br>created with software.<br>pad terms.<br>a DAW                                                           | ner.                                                                                                 |
| Prior Grade Related Content Statement # NA                                 |                                                                                                    | Future Grade Related Conte                                                                                                    | nt Statement # NA                                                                                    |

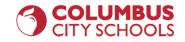

#### **Content Elaborations**

Because of the novelty of music technology classes, it is recommended that the focus of the first week be on establishing a set of norms and classroom workflow. This includes procedures for how to interact with the software and equipment and how students should communicate with the teacher and one another. An overview of the basic layout of whatever software is being used is also recommended in the first week.

Another challenge in designing a music technology curriculum is that different schools may provide different software and equipment. This course is written for use with minimal resources, such as student cell phones and Chromebooks. At the time of the writing CCS is providing Soundtrap as a DAW for secondary music classes. WeVideo is an online video editor with a limited free edition that is compatible with phones and Chromebooks. If you have more robust resources at your disposal, the material in this course can be scaled up to be as complex as needed.

Popular genres of music are the natural milieu of a music technology course. While listening to and analyzing popular music uses the same skills as that of "classical" music, the vocabulary is a bit different. To get students thinking like a producer, you should use the popular music vocabulary, as it is more "correct" in this setting.

- Beat- a whole song, just the instrumental part of a song, the primary groove of a song, or all of the above
- Hook- any memorable portion or fragment of a song; in Hip Hop, the chorus is often called the hook
- Groove- the rhythmic style of the song; it comprises the instruments and rhythms used, as well as various levels of swing or shuffle (sometimes called the "feel")
- Lead- the primary melody; also a category of synthesizer usually used to play melodies
- Bassline- the lowest part of a song, it may be played by a bass, keyboard, synth, or a tuned kick drum, such as an 808-kick
- Pad- the background parts of a song that provide the inner harmonic voices; can be static (held out with long notes) or moving (in a rhythmic or arpeggiated fashion)

#### Instructional Strategies

### 

Walk students through the procedures for entering the classroom, setting up or accessing equipment, and logging into necessary websites one step at a time. Make sure each student completes the current step before moving on to the next step.

Have them practice going through the steps a few times and troubleshoot any problems or misunderstandings.

Have your playlist of songs to analyze set up ahead of time. Don't try to search "on the fly."

Make sure you have a playback system that can play a wide frequency range (at least 50hz-16kHz) and is loud enough for the students to hear clearly. In this course, the quality of sound is paramount!

#### Sample Assessments and Performance Tasks

If you need to have something to grade during the first week, have students listen to a song out loud as a class, then analyze it however they can and write their observations down on paper or electronically. Make this a participation grade and stress that it is just a preliminary activity.

### Instructional Resources

Soundtrap resources https://edu.soundtrap.com/curricula-resources-that-implement-soundtrap/ https://edu.soundtrap.com/teacher-resources/

Article on active listening https://blog.landr.com/active-listening-skill-producers/

Unit 2- Audio, Lesson 2.1- Audio Import and Editing

**Unpacked Standards / Clear Content Statement** 

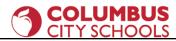

| <b>Content Statement #</b><br>HSAC.2PE Incorporate technolo<br>music.                                                                                                    | ogy and media arts in creating, composing and arranging | Essential Understanding<br>Importing and editing audio<br>Balancing and panning tracks<br>The stereo field<br>Extended Understanding<br>Composing with creative audio<br>editing<br>Creating a wide, well-balance<br>mix | Academic Vocabulary<br>Import<br>Clip<br>Select<br>Trim<br>Fader<br>Pan knob<br>Stereo field<br>Mix |
|----------------------------------------------------------------------------------------------------|---------------------------------------------------------|----------------------------------------------------------------------------------------------------|----------------------------------------------------------------------------------------------------|
| Broad Content Statement:- The student can import and edit audio The student can balance and pan tracks acroUnderpinning Knowledge Content Statement- The student knows how to import audio The student understands the concept of theUnderpinning Skills Content Statements:- The student can select, move, trim and fade a- The student can select, move, trim and fade a- The student can adjust volume faders and paUnderpinning Reasoning Content Statement- The student can create an original compositi- The student can compose music that is persod |                                                         | ereo field.<br>lio.<br>knobs to create a wide, well-balance<br>through creative audio editing                                                                                                    |                                                                                                    |
| Prior Grade Related Content Statement # NA                                                                                                    |                                                         |                                                                                                    |                                                                                                    |

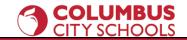

#### **Content Elaborations**

In this lesson, students learn how to import and edit audio. Most DAWs come with a built-in library of audio loops and "one-shots" (single drum hits, shouts, or other sounds used in a sample player). Depending on the DAW you use, you may or may not have to address the issues of key, tonality, and transposition. These topics are fairly easy to explain, as most loops include key information in their names and transposition can be achieved by simply turning a knob. Encourage the student to use their ears when finding and combining loops.

The stereo field is the location of sound to the left and right of one's head, roughly 180° wide. Most DAWs have some kind of pan control to place tracks in a particular spot in the stereo field. This is a fundamental aspect of music production.

Composing with premade loops allows students the freedom to explore placement, creative editing, musical form, texture, and arranging without the burden of having to compose the actual music.

#### Instructional Strategies

You should have a teacher-created example ready for the students before you begin this lesson. As students turn in projects, make sure to save the exemplary ones in a special folder to use as additional examples in later course iterations. If you are adept at this project, you can also do live demonstrations and make the project in real time in front of the students.

A good practice is to listen to a popular song and identify the elements that relate to the current project. Discuss these elements with the class. Then do a demonstration of each element, one step at a time. In between each step, give students plenty of time to practice that skill. As they practice individually, walk around the room, listening to and looking at their progress. This is an effective way to do formative assessments and to help keep students on track.

#### Sample Assessments and Performance Tasks

Ongoing, informal formative assessments through listening to and watching student projects.

Here is a sample Loop Composition Project using Soundtrap

- I. Project- Loop Composition in Soundtrap
- 2. Create a new Soundtrap project. Name it "Loop\_Composition\_YOUR\_NAME."
- 3. Choose a tempo.
- 4. Open the loop browser and audition many loops.

### 

- 5. Ensure that the loops you use are compatible harmonically!
- 6. Choose at least 5 loops and arrange them into a piece that has a beginning, middle, and end. You may use more loops if you wish.
- 7. Your piece should be at least 32 bars in length.
  - a. Layer your loops creatively and avoid the "stair-step" beat.
  - b. Try putting all of your chosen loops together and then subtracting elements to create a musical form.
- 8. Use the track volume controls to balance the audio levels of each track.
- 9. Use track pan controls to place tracks in the stereo field.
- 10. Use the "Share" feature to turn in your Soundtrap project.

Be sure to take time to clearly explain and demonstrate proper file naming and sharing. Have students practice and be lenient with them for the first couple of projects. Turning in electronic work is harder than you think it is.

#### Instructional Resources

An article on loop compositions https://www.sweetwater.com/insync/5-tips-better-loop-based-music/

An article on the ethics of using premade loops <u>http://composerfocus.com/your-view-is-using-loops-cheating/</u>

#### Unit 2- Audio, Lesson 2.2- Audio Recording

| Unpacked Standards / Clear Content Statement                                                                         |                                                                                                    |                                                                |  |  |  |  |
|----------------------------------------------------------------------------------------------------|----------------------------------------------------------------------------------------------------|----------------------------------------------------------------|--|--|--|--|
| Content Statement #<br>HSAC.2PE Incorporate technology and media arts in creating, composing and arranging<br>music. | Essential UnderstandingAudio recording techniquesMic placementExporting recordingsExtended UnderstandingInterview techniquesEditing for content | Academic Vocabulary<br>Field recording<br>Microphone<br>Export |  |  |  |  |

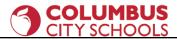

|                            | <ul> <li>Broad Content Statement:         <ul> <li>The student can record audio with a cell phone or other device.</li> <li>The student can export recordings from their device for use in a DAW</li> </ul> </li> <li>Underpinning Knowledge Content Statements:         <ul> <li>The student can choose a suitable location for audio field recording.</li> <li>The student knows how to use their phone or other device to record audio.</li> </ul> </li> </ul> |                                             |  |  |
|----------------------------|----------------------------------------------------------------------------------------------------|---------------------------------------------|--|--|
| Artistic Process Type(s):  | <ul> <li>The student knows how to prepare f</li> </ul>                                                                                                    | or an interview.                            |  |  |
| Performing                 | <ul> <li>Underpinning Skills Content Statements:         <ul> <li>The student can place a microphone effectively to minimize noise.</li> <li>The student can use a device to record audio.</li> <li>The student can conduct an interview</li> </ul> </li> <li>Underpinning Reasoning Content Statements:         <ul> <li>The student can conduct an interview on a topic that is personally meaningful to them</li> </ul> </li> </ul>                            |                                             |  |  |
| Prior Grade Related Conten | t Statement # NA                                                                                                    | Future Grade Related Content Statement # NA |  |  |
|                            |                                                                                                    |                                             |  |  |

#### **Content Elaborations**

In this lesson, students learn how to record audio effectively with whatever device is available to them. That is usually a cell phone or Chromebook, but more advanced setups could use dedicated field recorders, external microphones with audio interfaces and computers, etc. The goal of the lesson is for students to understand that where they place the mic or recording device will affect the end result, as well as the location they choose. Students can explore different spaces and, if they are thoughtful, they will come to the conclusion that they need a quiet space without a lot of echo to get a good recording.

This lesson concentrates on recording speaking voices. That is a little outside the scope of music, but it will help develop good mic technique for later music projects. It also allows the students to speak on a matter that is important to them.

**Instructional Strategies** 

### 

Have students listen to or watch a professional interview, such as those from Fresh Air or The Breakfast Club. Ask them to observe the microphone placements and listen to the back-and-forth flow of the conversation.

Have students think about a topic that is important to them. Then ask them to choose an interview subject (this could be a classmate if you want them to record during class) and write a list of open-ended questions. Steer them away from simple questions that have definite, one-word answers (i.e. What's your favorite color?).

Tell them ahead of time that they will be editing the interviews, so they don't need to stop and start over if someone messes up or says something wrong. They should plan on recording about 10-15 minutes in order to edit the interview down to the best 2-3 minutes.

#### Sample Assessments and Performance Tasks

Ongoing, informal formative assessments through listening to and watching student projects.

Sample Interview Project that includes background music:

- I. Create a new project and name it "Interview\_Project\_YOUR\_NAME."
- 2. Conduct your interview. Be sure to place your microphone in an optimal position to capture your subject.
- 3. Edit the interview. Cut it down to between 1:30 and 2:00 minutes.
- 4. Compose and layer in the background music. Make sure it is not too loud, repetitive, or distracting in any way.
- 5. Add 5-10 seconds of the music before and after the interview.
- 6. Share your project as directed.

#### Instructional Resources

Great interview examples from NPR: <a href="http://www.npr.org/sections/music-interviews/">http://www.npr.org/sections/music-interviews/</a>

Interviews by Studs Terkel: http://studsterkel.wfmt.com/

Black Women Oral History Project Interviews, 1976-1981 http://guides.library.harvard.edu/schlesinger\_bwohp

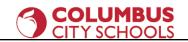

#### Interview tips:

https://www.forbes.com/sites/shelisrael/2012/04/14/8-tips-on-conducting-great-interviews/#2cd689a156f1

### Unit 3- MIDI, Lesson 3.1- MIDI Recording and Editing

|                                                                       | Unpacked Standards / Clear Content Statement                                                                                                    |                                                                                                    |                                                                                            |  |  |
|-----------------------------------------------------------------------|----------------------------------------------------------------------------------------------------|----------------------------------------------------------------------------------------------------|--------------------------------------------------------------------------------------------|--|--|
| <b>Content Statement #</b><br>HSAC.2PE Incorporate technolog<br>music | gy and media arts in creating, composing and arranging                                                                                                    | Essential Understanding<br>MIDI is data, not sound<br>MIDI sequencing and editing<br>Extended Understanding<br>Form, repetition, and variation<br>in music composition<br>Reusing MIDI to generate<br>music | Academic Vocabulary<br>MIDI<br>Sequencing<br>Controller<br>Form<br>Repetition<br>Variation |  |  |
| <b>Artistic Process Type(s):</b><br>Performing                        | <ul> <li>Broad Content Statement:         <ul> <li>The student can create and edit MIDI parts.</li> <li>The student can compose music with MIDI</li> </ul> </li> <li>Underpinning Knowledge Content Statements:         <ul> <li>The student knows that MIDI is data, not sound</li> <li>The student understands the different ways to</li> </ul> </li> <li>Underpinning Skills Content Statements:         <ul> <li>The student can sequence MIDI by recording a</li> <li>The student can reuse MIDI parts creatively</li> </ul> </li> <li>Underpinning Reasoning Content Statements:         <ul> <li>The student can compose music that is personal</li> </ul> </li> </ul> | d<br>input and edit MIDI<br>nd drawing.                                                                                                    |                                                                                            |  |  |

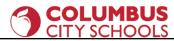

Prior Grade Related Content Statement # NA

Future Grade Related Content Statement # NA

#### **Content Elaborations**

MIDI is data, not sound. I tell the students to consider their typing keyboards. Are there letters inside the keyboard- of course not! You press the letter "t" and "t" appears on the screen. It's the same for MIDI keyboard controllers. MIDI data is routed through a software instrument, where it is converted into digital sound.

Sequencing MIDI can also be compared to word processing, as it has the same edit functions- cut, copy, paste, duplicate, etc. Show the students how you can quickly build a song by reusing MIDI clips and then changing them slightly. Perhaps you transpose the notes up or down one octave, shift the rhythm by one beat, or use a different software instrument. There are lots of ways to generate new material from one clip.

This lesson is also an occasion to branch out into more traditional elements of music theory, such as form and texture. As in the first lesson, it's good practice to use popular formal structures (intro, outro, verse, chorus, build, breakdown, etc.) in place of "classical" forms (sonata, AABA, rondo, etc.) that are not typically present in the music most people listen to today.

When teaching sequencing, make sure to show students they can use a MIDI controller or their typing keyboard to record in real time and that they can also draw notes into the MIDI editor with their mouse.

#### Instructional Strategies

Again, make sure to have a demonstration project or two ready before you begin the lesson.

Rather than starting with a blank project, which is intimidating, have students drag in a simple drum or percussion loop to play along to. You could also use the metronome for this, but a loop is more satisfying and inspirational.

Tell the students to compose their own 4-bar and 8-bar loops. This will allow them to build on their knowledge of audio loops and will encourage proper phrasing.

If students have a hard time staying in a musical key, have them use only the black keys, which form a pentatonic scale. The root will be whatever note is most

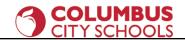

prominent.

Once students have entered some notes, show them how to edit their parts, then allow time for practice.

MIDI drums deserve special attention. Most software drum racks have the kick drum set to C1, the snare on D1 and E1, closed hi-hat on F#1, etc. If students transpose MIDI notes on these tracks, they will actually be switching sounds, or placing the notes completely out of range for the software drums, resulting in no sound. This is a common problem.

#### Sample Assessments and Performance Tasks

Ongoing, informal formative assessments through listening to and watching student projects.

Loop Composition Project Part 2

For this project, simply have students add MIDI parts to their audio loop composition. You can specify the number and types of parts if you wish. There will usually be several students who want to do a whole new composition. That's great and you should let them!

#### Instructional Resources

MIDI Basics: https://blog.landr.com/what-is-midi/ https://www.sweetwater.com/insync/midi-essential-guide/ https://www.midi.org/ https://en.wikipedia.org/wiki/MIDI

Unit 3- MIDI, Lesson 3.2- MIDI Import and Software Instrument Parameters

Unpacked Standards / Clear Content Statement

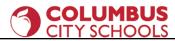

| <b>Content Statement #</b><br>HSAC.2PE Incorporate technolog<br>music.                                                                                                    | gy and media arts in creating, composing and arranging | Essential UnderstandingImporting MIDI dataManipulating softwareinstrument parametersExtended UnderstandingMIDI instrument choiceCreating custom sounds withsoftware instruments | Academic Vocabulary<br>MIDI Type 0 and Type 1<br>Parameter<br>Preset<br>Orchestration |
|----------------------------------------------------------------------------------------------------|--------------------------------------------------------|----------------------------------------------------------------------------------------------------|---------------------------------------------------------------------------------------|
| Artistic Process Type(s):         Performing         Broad Content Statement:         -       The student can import existing MIDI data         -       The student can adjust software instrument         Underpinning Knowledge Content Statement         -       The student knows how to find and import         -       The student knows how to adjust software         -       The student knows how to adjust software         -       The student can assign software instrument         -       The student can assign software instrument         -       The student can manipulate software instrument         -       The student can exercise choice, judgment, interview |                                                        | <u>:</u><br>DI tracks and clips<br>strument parameters<br>o imported MIDI tracks<br>ont parameters                                                                              |                                                                                       |
| Prior Grade Related Conten                                                                                                    | t Statement # NA                                       | Future Grade Related Conte                                                                                                    | nt Statement # NA                                                                     |

### **Content Elaborations**

### 

In this lesson, students will find and download MIDI clips from the internet (or a folder you provide). There is a huge online community of producers who meticulously record every song imaginable with MIDI instruments, then put the MIDI files online for free. As long as you are using these in your classroom, these files are fair use and not subject to copyright limitations.

There are, as of this writing, two types of MIDI files- Type 0, which combines all the MIDI data into one track, and Type I, which provides separate tracks for each MIDI instrument. There is often no way to tell the types apart until they are imported into a DAW. So if a student loads a MIDI file and all the notes are mashed together in one track, you should tell them to choose a different file. Type 0 files may be separated according to MIDI channel information, but that is outside the scope of this course.

This lesson uses pre-existing MIDI tracks in order to allow students to concentrate on crafting sounds to play each part. Once students import MIDI tracks into their DAW, they can assign a software instrument to each track. I recommend starting with a simple piano sound in order to evaluate the function of a track. Once they realize it's a bass line, or sustaining pad for example, then they can assign a more appropriate instrument, such as bass guitar or strings.

Once students have chosen an appropriate software instrument, they should change the sound of that instrument by manipulating the available parameters. If possible, they should save their own custom presets for later recall.

This lesson teaches students about orchestration- choosing and using sounds that blend together and evoke an emotional response from the listener.

#### Instructional Strategies

As always, make sure to have examples ready to go beforehand.

Like other lessons, have students listen to "professional" products that reflect the lesson material. These can be found on the same sites that host the MIDI files.

Demo, clarification, practice time, spot check, repeat.

Sample Assessments and Performance Tasks

### COLUMBUS CITY SCHOOLS

- 1. Ongoing, informal formative assessments through listening to and watching student projects.
- 2. Sample MIDI Orchestration Project
- 3. Create a new project and name it "MIDI\_Orch\_YOUR\_NAME."
- 4. Import your chosen MIDI file into your DAW
- 5. Insert a software instrument on each track to hear the MIDI notes.

\*They will not play without an instrument because MIDI is data, not audio. I suggest a piano sound.

- 6. Determine the function of each track and rename accordingly (i.e., bass, percussion, drums, lead, etc.).
- 7. Choose suitable software instruments and presets for each track or create your own patches.
- 8. Change the settings on the software instruments as needed.
- 9. Balance and pan tracks.
- 10. Share your project as directed.

Alternative: Custom Instrument Preset Project

Have students design an instrument preset and save it with their name in the preset name (i.e. "Nyzera's Bass"). This project is quicker, so you can use it if you are crunched for time.

#### Instructional Resources

Free MIDI files https://www.midiworld.com/ https://bitmidi.com/ https://www.cprato.com/

Unit 3- MIDI, Lesson 3.3- Culminating Project

Unpacked Standards / Clear Content Statement

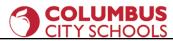

| <b>Content Statement #</b><br>HSAC.2PE Incorporate technolog<br>music.                                                                                                    | gy and media arts in creating, composing and arranging | Essential Understanding<br>Combining audio and MIDI in<br>one project<br>Extended Understanding<br>Composing music with audio<br>and MIDI | Academic Vocabulary<br>Vocab review from previous<br>lessons |
|----------------------------------------------------------------------------------------------------|--------------------------------------------------------|----------------------------------------------------------------------------------------------------|--------------------------------------------------------------|
| Artistic Process Type(s):       Performing         Performing       - The student can record, import, and edit audio         - The student can record, import, and edit MIDI         - The student can apply proper balance and pant         Underpinning Reasoning Content Statements:         - The student can apply proper balance and pant |                                                        | i MIDI<br>ning<br>ally meaningful.                                                                                                    |                                                              |
| Prior Grade Related Content                                                                                                    | Statement # NA                                         | Future Grade Related Conte                                                                                                    | nt Statement <b># NA</b>                                     |

**Content Elaborations** 

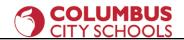

This lesson includes no new information or skills. Instead it is an extended period of time in which students create a new project that combines everything they have learned so far. There is a lot of range in this project, so advanced students can incorporate recordings, audio loops, MIDI clips and sequencing or whatever they want, while lower-performing students can concentrate their efforts on one or two of these things. Differentiation is a strength of the music technology classroom, because one student's performance doesn't usually affect another's.

#### Instructional Strategies

You should give students some concrete requirements for this project, but also allow them freedom to create something that is meaningful to them. As always, circulate around the room, looking and listening. Avoid giving unsolicited advice unless there is something catastrophically wrong with a project. You don't want to have a bunch of projects that reflect the teacher's taste, rather you are aiming for authentic student expressions.

#### Sample Assessments and Performance Tasks

- I. Ongoing, informal formative assessments through listening to and watching student projects.
- 2. Sample Make a Beat Project
- 3. Create a new project and name it "Beat\_YOUR\_NAME".
- 4. Choose a tempo.
- 5. Choose at least 5 loops and arrange them into a piece that has a beginning, middle, and end. You may use more loops if you wish.
- 6. Add at least three virtual instruments to your composition. Use them to compose your own loops to add to the beat.
  - a. Make your original loops 2, 4, or 8 bars long.
  - b. Don't be too drum-heavy. Add pads and melodic parts too!
- 7. Your piece should be at least 32 bars in length.
  - a. Layer your loops creatively and avoid the "stair-step" beat.
  - b. Try putting all of your chosen loops together and then subtracting elements to create a musical form.

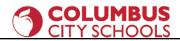

- 8. Use the track volume controls to balance the audio levels of each track.
- 9. Share your project as directed.

#### **Instructional Resources**

Links for students who are really interested in deeper study of MIDI MPE:

https://www.midi.org/midi-articles/midi-polyphonic-expression-mpe

https://roli.com/mpe

https://www.izotope.com/en/learn/midi-polyphonic-expression-explained.html

https://support.roli.com/support/solutions/articles/36000027933-what-is-mpe-

MIDI 2.0:

https://www.soundonsound.com/music-business/introducing-midi-20

https://www.sweetwater.com/insync/midi-2-0-what-actually-matters-for-musicians/

https://www.midi.org/midi-articles/details-about-midi-2-0-midi-ci-profiles-and-property-exchange

#### Unit 4- DSP, Lesson 4.1- DSP: EQ, Reverb, and Delay

| Unpacked Standards / Clear Content Statement                                                                         |                                                                                                    |                                                                                                    |  |  |
|----------------------------------------------------------------------------------------------------|----------------------------------------------------------------------------------------------------|----------------------------------------------------------------------------------------------------|--|--|
| Content Statement #<br>HSAC.2PE Incorporate technology and media arts in creating, composing and arranging<br>music. | Essential Understanding<br>Uses and implementation of<br>digital signal processing (DSP)-<br>EQ, reverb, and delay<br>Extended Understanding<br>Using DSP to enhance a<br>composition | Academic Vocabulary<br>Digital signal processing<br>(DSP)<br>EQ<br>Reverb<br>Delay<br>Wet/dry mix<br>Frequency band<br>Boost/cut<br>Q |  |  |

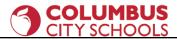

| <b>Artistic Process Type(s):</b><br>Performing | <ul> <li>Broad Content Statement: <ul> <li>The student can use DSP tools (EQ, reverb, an</li> </ul> </li> <li>Underpinning Knowledge Content Statements: <ul> <li>The student understands the basic parameters:</li> <li>The student knows how to apply DSP tools to</li> </ul> </li> <li>Underpinning Skills Content Statements: <ul> <li>The student can choose and manipulate DSP t</li> <li>The student can enhance a composition with I</li> </ul> </li> <li>Underpinning Reasoning Content Statements: <ul> <li>The student can use DSP to make creative choose</li> </ul> </li> </ul> | is of EQ, reverb, and delay<br>to tracks in a composition<br>ools effectively<br>DSP |
|------------------------------------------------|----------------------------------------------------------------------------------------------------|--------------------------------------------------------------------------------------|
| Prior Grade Related Content S                  | Statement # NA                                                                                                    | Future Grade Related Content Statement # NA                                          |

#### **Content Elaborations**

After the culminating project solidifies and clarifies students' thinking, they will be ready to learn additional skills. Digital signal processing (DSP) is a cornerstone of music production and is also very fun!

The three DSP tools presented in this lesson are easy to hear. The instructional resources below can provide more information about these tools. You need to have a solid grasp on how to use these tools before you teach the lesson.

Students can explore DSP by applying the tools to their previous projects.

Instructional Strategies

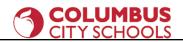

Demonstrate each DSP tool (also called a "plug-in") one at a time, giving time in between demos for student practice. Encourage them to explore and analyze the presets that come with each plug-in, and then go beyond by manipulating the plug-in's parameters.

The most important control in most plug-ins is the "wet/dry" knob, which controls the strength of the effect.

#### Sample Assessments and Performance Tasks

Ongoing, informal formative assessments through listening to and watching student projects.

Applying DSP Project

For this project, simply have the students experiment putting EQ, reverb, and delay on a previous project of their choice. This is a quick project. You could make it worth half-credit or skip it altogether if pressed for time.

#### Instructional Resources

Resources for DSP https://blog.landr.com/eq-basics-everything-musicians-need-know-eq/ https://blog.landr.com/what-is-reverb/ https://www.izotope.com/en/learn/when-to-use-reverb-and-delay.html

Unit 4- DSP, Lesson 4.2- Final Project

Unpacked Standards / Clear Content Statement

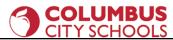

| <b>Content Statement #</b><br>HSAC.2PE Incorporate technolo<br>music. | gy and media arts in creating, composing and arranging                                                                                                    | Essential Understanding<br>Combining audio, MIDI, and<br>DSP in a new project<br>Extended Understanding<br>Creative composition using<br>audio, MIDI, and DSP | Academic Vocabulary<br>Vocab review from previous<br>lessons |
|-----------------------------------------------------------------------|----------------------------------------------------------------------------------------------------|----------------------------------------------------------------------------------------------------|--------------------------------------------------------------|
| Artistic Process Type(s):<br>Performing<br>Prior Grade Related Conten | Broad Content Statement:         - The student can combine audio, MIDI, and DSP to create a new music composition         Underpinning Knowledge Content Statements:         - The student knows how to combine audio, MIDI, and DSP         Underpinning Skills Content Statements:         - The student can compose and mix music using audio, MIDI, and DSP         -         Underpinning Reasoning Content Statements:         - The student can compose music that is personally meaningful.         * The student can compose music that is personally meaningful.         * Statement # NA |                                                                                                    |                                                              |
|                                                                       |                                                                                                    |                                                                                                    |                                                              |

### **Content Elaborations**

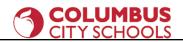

The final project is essentially another iteration of the culminating project from Unit 3, with the addition of DSP tools. By giving students another opportunity to review and create, you will help them solidify skills and increase their speed and workflow. The example project is to create an ambient soundscape, but you should feel free to direct the students to create whatever you or they would like.

#### Instructional Strategies

All of the usual advice applies: have examples ready, circulate around the room, listening and watching as you go. If possible, allow time at the end of the quarter or at the beginning of the next quarter to showcase students' work. A "listening gallery" is a great idea for parent-teacher conferences or open house nights, in the lobby outside the school's music concert, or any other time parents and administrators are present.

#### Sample Assessments and Performance Tasks

Ongoing, informal formative assessments through listening to and watching student projects.

Final Project.

This is essentially a combination of all the previous projects. You can decide what elements must be included and what are optional. Conversely, you can have the students decide how to include their new skills and knowledge.

#### Instructional Resources

A set of inspiring videos centered around creative music production. The video uses Ableton Live, but many of the concepts can be applied to other DAWs. <a href="https://www.ableton.com/en/one-thing/">https://www.ableton.com/en/one-thing/</a>

Columbus City Schools - Curriculum Division

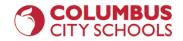

| Unpacked Standards / Clear Content Statement                                                                                                    |                                                                                                    |                                                                                                 |  |  |
|----------------------------------------------------------------------------------------------------|----------------------------------------------------------------------------------------------------|-------------------------------------------------------------------------------------------------|--|--|
| <b>Content Statement #</b><br>HSAC.2RE Analyze how multiple media artworks combine style and<br>content to create an effective multisensory audience experience. | Essential Understanding<br>The nature and elements of<br>post-production<br>The differences between<br>audio-only production and<br>audio for videoExtended Understanding<br>Similarities and differences<br> | Academic Vocabulary<br>Post-production<br>Sound effects<br>Dialogue<br>Scoring<br>Sync<br>Asset |  |  |

#### Unit 5- Post-Production, Lesson 5.1- Intro to Post-Production

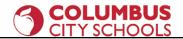

| <b>Artistic Process Type(s):</b><br>Responding | <ul> <li>Broad Content Statement: <ul> <li>The student understands the basic elements and workflow of audio for video, also known as post-production</li> </ul> </li> <li>Underpinning Knowledge Content Statements: <ul> <li>The student can identify the audio elements of a video production</li> <li>The student can compare and contrast audio-only project with audio for video projects in terms of assets and workflow</li> </ul> </li> <li>Underpinning Skills Content Statements: <ul> <li>The student can perform simple video edits</li> </ul> </li> <li>Underpinning Reasoning Content Statements: <ul> <li>The student will be able to watch and listen to a video critically</li> </ul> </li> </ul> |                                             |
|------------------------------------------------|----------------------------------------------------------------------------------------------------|---------------------------------------------|
| Prior Grade Related Content Statement # NA     |                                                                                                    | Future Grade Related Content Statement # NA |
|                                                |                                                                                                    |                                             |

This lesson introduces students to the concept of post-production. While this term literally means anything that happens after basic recording or shooting, in practice it refers to audio enhancements of video, including dialogue recording and replacement, sound effects and Foley, and the musical score. Before jumping in to actually creating audio for post, you should take the time to watch videos, commercials, and movie and TV show clips with the students and guide them to watch and listen critically. Ask them to give their opinions on the importance of the audio. There are a few YouTube channels dedicated to "re-cut" trailers, that take existing movie trailers and redo the sound to change their mood and meaning. They are fun and instructive!

#### **Instructional Strategies**

## 

# Music Technology I

Make sure to introduce these concepts in the context of actual videos and movies. Like us, students consume media nearly constantly, so they will likely be very adept at analyzing them. If they need a higher level of structure, you create a worksheet with categories of sound, such as footsteps, dish sounds, main dialogue, background dialogue, etc.

Have your examples ready ahead of time and make sure to pre-screen them thoroughly to make sure they are developmentally, culturally, and technologically appropriate for your class.

#### Sample Assessments and Performance Tasks

If you need to assign a grade for this lesson, you could give students points for participating in a guided watching/listening session in which they list all the sounds they hear.

#### Instructional Resources

Re-cut trailers https://www.youtube.com/watch?v=xWHXjjQlq3U&list=PL1AXWu-gGX6JadJEiXPLdjoFF\_kK9lKqE

Unit 6- Sound effects, Lesson 6.1- Sound effects Libraries

Unpacked Standards / Clear Content Statement

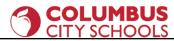

| <b>Content Statement #</b><br>HSAC.2PE Incorporate technology and media arts in creating, composing and arranging music.                                                                                                    |  | Essential Understanding<br>The role of sound effects in<br>post-production<br>Using sound effects libraries<br>Extended Understanding<br>Using editing and DSP to<br>create custom sound effects | Academic Vocabulary<br>Asset management<br>Index<br>Naming convention |
|----------------------------------------------------------------------------------------------------|--|----------------------------------------------------------------------------------------------------|-----------------------------------------------------------------------|
| Broad Content Statement:         - The student can locate, acquire, and use sound         - The student can organize sound effects and oth         Underpinning Knowledge Content Statements:         - The student can locate online sound effects libit         - The student can develop an effective method for         Underpinning Skills Content Statements:         - The student can use DSP tools to customize so         Underpinning Reasoning Content Statements:         - The student can use DSP tools to customize so         Underpinning Reasoning Content Statements:         - The student can use DSP tools to customize so         Underpinning Reasoning Content Statements:         - The student can use DSP tools in a creative mate         Perior Grade Related Content Statement # NA |  | her assets effectively<br>raries and download sound files<br>or sound effect and asset managem<br>ounds and create new sound effect<br>f original sound effects                                  | ent<br>s                                                              |
|                                                                                                    |  |                                                                                                    |                                                                       |

# COLUMBUS CITY SCHOOLS

In this lesson, students will acquire sound effects from free online effects libraries. Then, they will use their knowledge of DSP tools and editing skills to change those effects or even create brand new effects from scratch.

The most challenging part of this lesson is the naming and organization of the sound effects. Students should use a "naming convention"- a regular method of naming files that is both descriptive and sequential. For example, files of different footsteps might be named footsteps\_walking\_gravel,

footsteps\_running\_gravel, footsteps\_walking\_hiheels\_wood, footsteps\_running\_sneaker\_squeaks, etc.

You can decide how many sound effects students need to collect, change or create and how and where they should store them.

#### Instructional Strategies

Have examples ready to go of raw, unprocessed sound effects, as well as before and after examples of processed sound effects. If you feel brave, do live demonstrations showing how to find and download sounds and then how to manipulate them with DSP tools. Make sure to stress the importance of proper naming and file organization. Give students plenty of time to practice each step.

# Sample Assessments and Performance Tasks

Ongoing, informal formative assessments through listening to and watching student projects.

Sample Compile a Sound Effects Library Project:

- I. Use freesound.org to audition and select at least 10 sound effects.
- 2. Download the selected effects and place them in a folder. Make sure they have descriptive names.
- 3. Import these sound effects into your DAW and experiment with editing and DSP tools.
- 4. Create at least 30 new sound effects from the original 10.
- 5. Export your new sounds and add them to your sound effects folder. Make sure you name them appropriately.
- 6. Share your folder of sound effects as directed.

#### Instructional Resources

Columbus City Schools - Curriculum Division

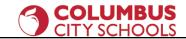

Free sound effects library <a href="https://freesound.org/">https://freesound.org/</a>

| Unit 6- Sound effects, Lesson 6.2- Foley effects                                                                     |                                                                                                    |                                                                                                    |                                     |  |
|----------------------------------------------------------------------------------------------------|----------------------------------------------------------------------------------------------------|----------------------------------------------------------------------------------------------------|-------------------------------------|--|
| Unpacked Standards / Clear Content Statement                                                                         |                                                                                                    |                                                                                                    |                                     |  |
| <b>Content Statement #</b><br>HSP.2CR Combine production prod<br>demonstrate deliberate choices in o<br>productions. | cesses to<br>organizing and integrating content in media art                                                                                                    | Essential Understanding<br>The nature and history of<br>Foley sound effects<br>Basic Foley techniquesExtended Understanding<br>Advanced and creative Foley<br>techniquesUsing creative editing and DSP<br>to enhance Foley sound | <b>Academic Vocabulary</b><br>Foley |  |
| <b>Artistic Process Type(s):</b><br>Creating                                                                         | Broad Content Statement:         - The student will understand what Foley sound effects are and how to create them         Underpinning Knowledge Content Statements:         - The student knows the history of Foley         - The student knows understands Foley workflow         Underpinning Skills Content Statements:         - The student can record Foley sounds         - The student can use editing and DSP to enhance Foley sounds         Underpinning Reasoning Content Statements:         - The student can use Foley and other tools to create both realistic and imaginary sounds for use in productions |                                                                                                    |                                     |  |

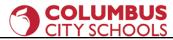

Prior Grade Related Content Statement # NA

Future Grade Related Content Statement # NA

#### **Content Elaborations**

In this lesson, students explore another primary method of creating sound effects- Foley. Jack Foley was a pioneer of live sound effects in radio and early film and TV. Students usually enjoy learning a bit about the history of this unusual art. They also benefit from understanding that Foley sound is a viable career path, as many productions still use Foley today.

This lesson is essentially the same as the previous lesson, but with the addition of recording. Students like getting out of the classroom to go around their school or neighborhood to collect sounds with a recording device.

They also like to manipulate those sounds with editing and DSP to get some surprising and unpredictable results.

#### Instructional Strategies

Show students footage of historic or current Foley artists and have them read accounts of famous Foley sounds, such as the lasers in the original Star Wars movies coming from recordings of a radio tower guy wire being struck with a hammer.

Get students out of the classrooms individually, in teams, or as a whole group to record a wide variety of sounds- echoes in a stairwell, footsteps on sidewalks, blacktop, mulch, and grass, a ruler smacking on a table, etc.

Make sure students are naming their files descriptively, according to a naming convention.

You may need to help students export their recordings. I suggest sending them to an online folder, such as Google Drive, MS OneDrive, Dropbox, etc.

Show students some ways to customize their sounds with editing and DSP. By now, they should be quite familiar with this approach.

As you move around the room, double-check on students' file naming and organization. It will save a lot of headaches further down the road!

Sample Assessments and Performance Tasks

# 

Ongoing, informal formative assessments through listening to and watching student projects.

Sample Foley Sound Effects Library Project:

- I. Use your cell phone or another device to record a wide variety of sounds in the environment.
- 2. Make sure you give the sound files descriptive names.
- 3. Import these sound effects into your DAW and experiment with editing and DSP tools.
- 4. Create at least 30 new sound effects from the original recordings.
- 5. Export your new sounds and add them to your sound effects folder. Make sure you name them appropriately.
- 6. Share your folder of sound effects as directed.

#### Instructional Resources

Resources for Foley sound https://www.adobe.com/creativecloud/video/discover/foley-sound-effects.html https://www.sound-ideas.com/Page/what-is-foley.aspx

#### Unit 7- Dialogue, Lesson 7.1- Location Sound

| Unpacked Standards / Clear Content Statement                                                                                                    |                                                                                                    |                                                                            |  |
|----------------------------------------------------------------------------------------------------|----------------------------------------------------------------------------------------------------|----------------------------------------------------------------------------|--|
| <b>Content Statement #</b><br>HSP.2CR Combine production processes to<br>demonstrate deliberate choices in organizing and integrating content in media art<br>productions. | Essential Understanding<br>Recording location sound and<br>dialogue<br>Contrasting diegetic and<br>non-diegetic sound<br>Extended Understanding<br>Shooting video with sound<br>effectively with a cell phone<br>Using DSP to clean up sound | Academic Vocabulary<br>Location sound<br>Dialogue<br>Diegetic/non-diegetic |  |

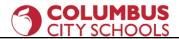

| <b>Artistic Process Type(s):</b><br>Creating | <ul> <li>Broad Content Statement: <ul> <li>The student can record a video with the best possible location sound and dialogue</li> </ul> </li> <li>Underpinning Knowledge Content Statements: <ul> <li>The student knows where to place a cell phone or other device for optimal sound and picture</li> <li>The student knows the difference between diegetic and non-diegetic sound</li> </ul> </li> <li>Underpinning Skills Content Statements: <ul> <li>The student is able to record a video with good sound and picture</li> <li>The student can use DSP to clean up location sound</li> </ul> </li> <li>Underpinning Reasoning Content Statements: <ul> <li>The student can create a video that is personally meaningful to them</li> </ul> </li> </ul> |                                             |
|----------------------------------------------|----------------------------------------------------------------------------------------------------|---------------------------------------------|
| Prior Grade Related Content                  | Statement # NA                                                                                                    | Future Grade Related Content Statement # NA |
|                                              |                                                                                                    |                                             |

In this lesson, students gain experience shooting video with a cell phone, Chromebook, or other device. In doing this, they focus, in particular, on recording high quality dialogue.

The built-in camera apps on most phones are suitable for this task.

The key to recording clean audio on location is proper mic placement. One common technique is to use the built-in microphone found on some wired and wireless headphones with a mobile recording app such as Voice Recorder or Voice Memos. If this setup is not practical, then place the phone midway between the speakers, on a flat surface or tripod.

The subject of the video is up to the teacher and/or the students. If students are personally invested in the topic, they are more likely to do a good job.

#### Instructional Strategies

# COLUMBUS CITY SCHOOLS

Like all projects, make sure to have examples prepared ahead of time. Break the overall task down into constituent parts and allow plenty of time for student practice in between demonstrations.

Have students practice the technical elements (setting up a cell phone on a tripod, evaluating scene lighting, test recordings, etc.) first. Then have them brainstorm and refine ideas for their videos and make a plan for how to shoot it.

Allow students to pick a space outside the classroom for their videos if possible.

Keep the videos short (30 seconds to one minute) and simple. This lesson is just a warm up for a larger project.

#### Sample Assessments and Performance Tasks

Ongoing, informal formative assessments through listening to and watching student projects.

Short Video Project

- I. Students brainstorm and plan a short simple video shoot
- 2. Students shoot the video with a cell phone on a tripod or other device
- 3. Students record audio with the same device or a second device
- 4. Students marry (sync) the audio and video media together in a video editor
- 5. Students edit and mix the audio, using DSP to clean it up (i.e. use a high-pass filter to eliminate background rumble)
- 6. Students share project as directed

#### **Instructional Resources**

Resources for shooting video with a cell phone

https://www.nytimes.com/2018/04/17/smarter-living/beginners-guide-phone-video.html

https://www.theverge.com/2017/7/26/16026238/smartphone-video-editing-apps-how-to-tips-iphone-android

#### Resources for recording location sound

https://soundclass.weebly.com/5-location-sound.html

https://nofilmschool.com/2018/08/4-pro-tips-will-help-you-get-better-sound-location

https://www.linkedin.com/business/learning/blog/productivity-tips/3-simple-tricks-to-record-great-audio-with-your-phone

https://blog.accusonus.com/fix-broken-audio/better-phone-recordings/

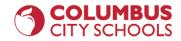

| Unpacked Standards / Clear Content Statement                                                                                                    |                                                                                                    |                                                                                                    |                                                                |  |
|----------------------------------------------------------------------------------------------------|----------------------------------------------------------------------------------------------------|----------------------------------------------------------------------------------------------------|----------------------------------------------------------------|--|
| <b>Content Statement #</b><br>HSP.2CR Combine production processes to demonstrate deliberate choices in organizing and integrating content in media art productions. |                                                                                                    | Essential Understanding<br>Location dialogue is often<br>replaced with with<br>re-recorded dialogue in a<br>studio environment<br>Voiceovers are a form of<br>non-diegetic dialogue | Academic Vocabulary<br>Automatic dialogue<br>replacement (ADR) |  |
|                                                                                                    |                                                                                                    | Extended Understanding<br>Preparing for a successful ADR<br>session<br>Acting with feeling makes for a<br>successful product                                                        |                                                                |  |
| <b>Artistic Process Type(s):</b><br>Creating                                                                                                    | Broad Content Statement:         - The student can assess the need for ADR, then successfully record and implement ADR         Underpinning Knowledge Content Statements:         - The student knows that location dialogue is often replaced with studio re-recordings         - The students knows how to set up a microphone and video monitor for an ADR session         Underpinning Skills Content Statements:         - The student can successfully conduct an ADR session         - The student can import and edit ADR recordings         Underpinning Reasoning Content Statements:         - The student can use ADR to solve problems with location sound         - The student can use ADR creatively to change the meaning of a scene |                                                                                                    |                                                                |  |

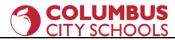

Prior Grade Related Content Statement # NA

Future Grade Related Content Statement # NA

#### **Content Elaborations**

In this lesson, students learn about automatic dialogue replacement (ADR). Contrary to its name, this is not an automatic process; it takes a lot of skill, effort, and perseverance to replace dialogue. Adding sound effects and music follows a similar workflow, but is typically called "sweetening". This lesson gives students practice with ADR and with voiceover work, if desired.

#### Instructional Strategies

Start by showing movie scenes and point out instances where ADR was likely used. There are many low budget movies available on streaming services, especially Amazon Prime, that have terrible ADR mixing. Those types of videos are instructive because the ADR is easier to spot and they show what happens when movie sound isn't great. In general, most people will tolerate a movie or video with bad visual aspects much more than they will one with bad audio.

For the project, you can go a few different routes. One route is to have students re-record the dialogue from the previous project. That would be true ADR and would allow them to reuse material for a faster result. Another project would be a commercial voiceover, in which students record themselves speaking over a commercial for a product. You could collaborate with another class who makes commercials, or you can download commercials from the internet with a YouTube downloader site. Another idea is to have the students make a "bad lip reading" video. This gives students practice with ADR and generates interest with humor.

The main hurdle in this lesson is the ADR setup and workflow. If you have a studio at your disposal, it's quite easy. But because this curriculum is designed with minimal equipment in mind, here is one method:

- I. Students watch a video on a Chromebook or a phone, writing down the original dialogue or writing new dialogue, as directed.
- 2. Student practice delivering lines on time and in sync with the original dialogue.
- 3. Students use a second device to record their ADR dialogue.
- 4. The ADR recording is then exported from the second device and married to the video in a video editor, such as WeVideo, for editing.

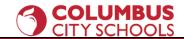

# **Music Technology I**

#### Sample Assessments and Performance Tasks

Ongoing, informal formative assessments through listening to and watching student projects.

ADR for a previous project

Commercial Voiceover Project

Sample Bad Lip Reading Project

- 1. Students audition many videos and select one or more scenes. If they select multiple scenes, they need to be cut together in video editing software.
- 2. Students watch their selected scenes, paying close attention to mouth movements. It is helpful to watch the videos with the sound off.
- 3. Students write down alternative, often nonsensical alternative dialogue.
- 4. Students use ADR techniques to record the new dialogue.
- 5. Students marry the new dialogue to the video and mix the audio appropriately.
- 6. Students share the project as directed.

#### Instructional Resources

Bad Lip Reading YouTube Channel https://www.youtube.com/channel/UC67f2Qf7FYhtoUIF4Sf29cA

Resources for ADR https://www.studiobinder.com/blog/what-is-adr-in-film/ https://blog.frame.io/2018/06/11/adr-film-primer/

Unit 7- Dialogue, Lesson 7.3- Culminating Project

Unpacked Standards / Clear Content Statement

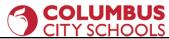

| <b>Content Statement #</b><br>HSAD.2CR Synthesize content, processes and<br>assembly components to express compelling purpose, story, emotion or ideas in complex<br>media art productions. |                                                                                                    | Essential Understanding<br>Combining sound effects,<br>dialogue, and music to create a<br>compelling video soundtrack<br>Extended Understanding | Academic Vocabulary<br>Dialogue tracks- DX<br>Sound effects tracks- FX<br>Music tracks- MX<br>Stem |
|----------------------------------------------------------------------------------------------------|----------------------------------------------------------------------------------------------------|----------------------------------------------------------------------------------------------------|----------------------------------------------------------------------------------------------------|
|                                                                                                    |                                                                                                    | The soundtrack of a video has<br>a tremendous impact on the<br>effectiveness and mood of the<br>video                                           | Stem                                                                                               |
| <b>Artistic Process Type(s):</b><br>Creating                                                                                                    | Broad Content Statement:         -       Student can combine DX, FX, and MX to create a compelling video soundtrack         Underpinning Knowledge Content Statements:         -       The student understands pos-production elements and workflow         Underpinning Skills Content Statements:         -       The student can record and edit location dialogue and ADR |                                                                                                    | od and message of a video                                                                          |
| Prior Grade Related Content Statement # NA                                                                                                    |                                                                                                    | Future Grade Related Conte                                                                                                    | nt Statement <b># NA</b>                                                                           |

# 

This lesson combines all of the elements of post-production in one unified project. Students will use their skills in recording, creating, and editing dialogue, sound effects, and music to create a complete soundtrack for a video commercial.

A "stem" is one element of a soundtrack- dialogue, sound effects, or music. The stems are often mixed and exported separately for different reasons. For example, the Harry Potter film franchise has an associated orchestral tour that travels to venues around the country. The movie plays on a very large screen with the dialogue and sound effects intact. The original music is muted and the score is played by a live orchestra. This is only possible with stem separation.

#### Instructional Strategies

As always- examples, demo and practice, etc.

You can give the students a commercial to work with or have them find their own. This is an ideal project for students to work in teams.

In this larger project, keeping students on task and on schedule is very important. Any project with multiple parts invites the teacher to evaluate at the various stages of production along the way. Nothing makes a principal happier than a robust grade book with lots of grades entered!

#### Sample Assessments and Performance Tasks

Ongoing, informal formative assessments through listening to and watching student projects.

Sample Commercial Project

- I. Student select or are given a short commercial video (30 seconds to one minute)
- 2. Students use all the skills they have learned to replace the dialogue (DX, ADR), sound effects (FX), and music (MX)
- 3. Students should make sure the soundtrack is fully edited and mixed to the best of their ability
- 4. Students should share the project as directed

# Instructional Resources

Resources for commercials

Columbus City Schools - Curriculum Division

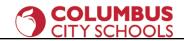

https://www.youtube.com/watch?v=BpEqR\_hUWEQ https://www.youtube.com/watch?v=jEWnN04lwZo

| Unpacked Standards / Clear Content Statement                                                                         |                                                                                                    |                                                                                                    |                                                                             |
|----------------------------------------------------------------------------------------------------|----------------------------------------------------------------------------------------------------|----------------------------------------------------------------------------------------------------|-----------------------------------------------------------------------------|
| Content Statement #<br>HSAC.2PE Incorporate technology and media arts in creating, composing and arranging<br>music. |                                                                                                    | Essential UnderstandingDynamic range in audioUses and implementation ofdigital signal processing (DSP)-compression and limitingExtended UnderstandingUsing DSP to enhance a videoproject | Academic Vocabulary<br>Dynamic range<br>Compression<br>Limiting<br>Clipping |
| <b>Artistic Process Type(s):</b><br>Performing                                                                       | Broad Content Statement:         - The student can implement compression and limiting         Underpinning Knowledge Content Statements:         - The student understands what dynamic range is in audio         - The student understands the basic parameters of a compressor and limiter         - The student knows how to apply DSP tools in a video project         Underpinning Skills Content Statements:         - The student can use DSP tools to manage the dynamic range of audio         - The student can use DSP tools to make a mix louder without clipping         Underpinning Reasoning Content Statements:         - The student can use DSP to solve problems and make creative choices |                                                                                                    |                                                                             |

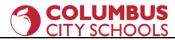

Prior Grade Related Content Statement # NA

Future Grade Related Content Statement # NA

#### **Content Elaborations**

This lesson introduces students to the somewhat difficult topic of compression and limiting. You can learn more about these tools with the resources listed below. The reason these DSP tools are more difficult to understand than EQ, reverb, and delay is that they are harder to hear. They are also easier to use incorrectly and thus, ruin an otherwise effective mix.

Students will use compression and limiting to ensure their projects are as loud as possible, without distorting. This is important because in the professional world, loud mixes get more attention than quieter mixes.

#### Instructional Strategies

Demonstrate compression by using extreme settings so it's easier for students to hear. Make sure to show sound meters as well so the students can see the volume level changing.

You should manage your expectations for student prowess with compression. It is a tricky skill that takes years to master.

Sample Assessments and Performance Tasks

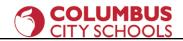

Ongoing, informal formative assessments through listening to and watching student projects.

#### Applying DSP Project

For this project, simply have the students experiment putting compression and limiting on a previous project of their choice. This is a quick project. You could make it worth half-credit or skip it altogether if pressed for time.

Instructional Resources

Resources for compression and limiting

- https://blog.landr.com/how-to-use-a-compressor/
- https://music.tutsplus.com/tutorials/the-beginners-guide-to-compression--audio-953

https://blog.landr.com/limiter/

https://www.izotope.com/en/learn/an-introduction-to-limiters-and-how-to-use-them.html

#### Unit 8- DSP, Lesson 8.2- Final Project

| Unpacked Standards / Clear Content Statement                                                                                                    |                                                                                                    |                                                              |  |
|----------------------------------------------------------------------------------------------------|----------------------------------------------------------------------------------------------------|--------------------------------------------------------------|--|
| <b>Content Statement #</b><br>HSAD.2CR Synthesize content, processes and<br>assembly components to express compelling purpose, story, emotion or ideas in complex<br>media art productions. | <b>Essential Understanding</b><br>Combining DX, ADR, FX, MX,<br>and DSP in a new audio for<br>video project | Academic Vocabulary<br>Vocab review from previous<br>lessons |  |
|                                                                                                    | Extended Understanding<br>Creating a compelling<br>soundtrack for a video project                           |                                                              |  |

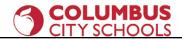

|                             | <ul> <li>Broad Content Statement:         <ul> <li>The student can combine the knowledge and s</li> </ul> </li> <li>Underpinning Knowledge Content Statements         <ul> <li>The student knows how to combine DX, ADR</li> </ul> </li> </ul>     |                                             |
|-----------------------------|----------------------------------------------------------------------------------------------------|---------------------------------------------|
| Artistic Process Type(s):   | Artistic Process Type(s): <ul> <li>The student can create a soundtrack for video using DX, ADR, FX, MX, and DSP</li> <li>Underpinning Reasoning Content Statements:</li> <li>The student can create a compelling soundtrack for a video</li> </ul> |                                             |
|                             |                                                                                                    |                                             |
| Duian Cuada Dalatad Cantant | Statement # NA                                                                                                    | Future Crede Deleted Content Statement # NA |
| Prior Grade Related Content | Statement # NA                                                                                                    | Future Grade Related Content Statement # NA |

The final project takes students' skills to another level. This can be in the form of the audio for video project outlined below, or you can assign a different project that includes students shooting video themselves.

#### Instructional Strategies

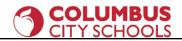

This is an ideal project for students to work in teams.

At the end of the project, make sure to build in at least a day to have a class film festival to share student work. If you can arrange a streaming setup, you can invite parents and others to watch along with the class.

#### Sample Assessments and Performance Tasks

Ongoing, informal formative assessments through listening to and watching student projects.

Sample Audio for Video Project

- I. Find and download a suitable video clip.
- 2. Import your video into your video editing software and make any necessary edits. The final clip should be between 1.5 and 3 minutes.
- 3. Watch your clip several times and make a note of every sound you hear, including crowd or ambient noise, music, and sound effects.
- 4. Find or make sound effects that closely match those in the original audio. Import them into your session. Edit and place them as needed.
- 5. Create or find or substitute music. Make sure the new music carries the same emotional content and mood as the original.
- 6. Create a script of all the dialogue.
- 7. Record new dialogue tracks. Copy the original faithfully, in terms of style and delivery.
- 8. Mix your audio tracks and ensure they are in sync with the video. Make sure the voice parts are clear and audible.
- 9. Export your video. Make sure the original audio is muted! Name your video "YOUR\_NAME\_A4V".
- 10. Share your project as directed.

#### **Instructional Resources**

Sources for music, if students will not be creating their own

https://audiojungle.net/

https://stock.adobe.com/

https://stockmusic.net/

https://www.premiumbeat.com

Columbus City Schools - Curriculum Division

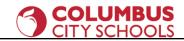

Resources for professional post-production

https://www.344audio.com/single-post/the-ultimate-guide-to-audio-post-production-sound-design

https://www.pro-tools-expert.com/production-expert-I/what-is-audio-post-production

https://theproaudiofiles.com/roles-in-audio-post-production/